«Медвежьегорская средняя общеобразовательная школа №1»

«Утверждаю» Директор школы: Т.И. Каштанова дата ЗО. 08.16

# РАБОЧАЯ ПРОГРАММА

# курс Intel «Мы и местное сообщество»

(на основе программы «Учимся с Intel®»)

5 класс

34 часа

Обсуждена и согласована на методическом совет Протокол № 1  $20/6$ r. OT BO » PS

Принята на педагогическом совете Протокол № 1  $20000008$  $20/6$  r. **OT** 

2016

Ученики сегодня, больше чем когда-либо, нуждаются в умении разбираться в сложных и противоречивых проблемах. Курс Intel «Мы и местное сообщество» был создан для того, чтобы помочь ученикам научиться работать с компьютером, развить навыки совместной деятельности и критического мышления.

Программа является частью глобального проекта компании Intel «Инновации в образовании». Сегодня программа реализуется в Бразилии, Китае, Мексике, Египте, Индии, Израиле, Чили, Турции и России.

Важнейшими **целями** программы являются выравнивание стартовых возможностей для детей, ограниченных в доступе к информационным технологиям, и развитие у них навыков, необходимых для успешной жизни в условиях наукоемкой экономики ХХI века, для успешной адаптации в обществе, выбора профессии, умения работать с другими людьми. Участие в проекте дает детям технологическую грамотность, учит делать выбор и принимать решения, формирует навыки совместной деятельности и работы в команде.

Ключевыми навыками учебного курса являются:

- грамотность в области информационных технологий;
- критическое мышление;
- сотрудничество.

**Грамотность в области информационных технологий** подразумевает способность использовать компьютер для общения, решения проблем, сбора, организации и обмена информацией.

Ученики получают возможность на практике учиться выполнять различные задания с помощью компьютера и исследовать его возможности. Они смогут не только использовать компьютер для поиска информации в Интернете, но и научиться рисовать картинки (графика), писать (работа с текстом), решать математические задачи (электронные таблицы), создавать презентации (мультимедиа).

В программе обучение компьютерной грамотности осуществляется через систему практических занятий. Это значит, что, хотя учителя иногда и передают ученикам знания, всячески поощряется, чтобы ученики самостоятельно находили ответы на свои вопросы. Они должны привыкнуть к мысли, что можно решать задачи с помощью одноклассников. Они могут экспериментировать с компьютером. Они могут искать ответы в сети Интернет или в книгах. Одной из таких книг является справочник «Практическое руководство». Здесь они могут найти пошаговые инструкции, объясняющие, как решить ту или иную задачу.

Справочник служит для того, чтобы быстро узнать, как выполнить задание с помощью компьютера. Он похож на словарь или энциклопедию, которые мы не читаем от корки до корки, а ищем только нужную нам в данный момент информацию. Справочник существует как в бумажном, так и в электронном виде.

**Критическое мышление** включает умение решать проблемы. Учащиеся вовлекаются в множество процессов, которые помогают им развить и продемонстрировать умение решать проблемы и мыслить критически. Так, например, работая над заданиями и проектом, ученики будут планировать, проверять выполненное и обсуждать свою работу.

**Сотрудничество** подразумевает командную работу – умение работать вдвоем или в группе над выполнением задания. Программа курса предусматривает создание условий для совместной деятельности. Ученики будут не только вдвоем или в группе пользоваться одним учебником, но и работать за одним компьютером над заданиями и проектами. Сотрудничество помогает ученикам достичь больших успехов в обучении, поскольку они должны задавать вопросы, обсуждать идеи, исследовать возможности и пути решения, учиться размышлять, стараться глубоко вникнуть в материал. Кроме того, они учатся помогать друг другу, меняться ролями, делиться, принимать помощь других учеников, то есть важным социальным навыкам.

Все задания и проекты, которые учащиеся выполняют в рамках программы, ориентированы на нужды и проблемы местного сообщества – школы, микрорайона, поселка, города и направлены на активное вовлечение детей в жизнь своего сообщества, поиск путей его развития и совершенствования. [5]

Программой предусмотрены **методы обучения:** проблемное изложение, частичнопоисковый, исследовательский, творческий, практический, проектный.

**Формы проведения занятий:** интерактивная беседа, фронтальная и индивидуальная работа с учебником, игры, практические занятия, самостоятельная работа, представление и защита работ, работа над проектом.

#### **Учебно-методический комплект:**

- Учебное пособие для учащихся. Часть 1. «Технологии и местное сообщество».
- Руководство для преподавателя, которое содержит методические рекомендации к проведению занятий по данной программе.
- Учебное пособие для учащихся «Практическое руководство» справочное пособие, содержащее информацию обо всех базовых возможностях программных продуктов Paint, Word, Excel, Powerpoint и множество советов по их использованию.

Данный методический комплект существует в двух вариантах: печатном и электронном.

#### **Учебно-методическое и материально-техническое обеспечение курса УМК**

- 1. Учебник для 5 класса: Программа Intel «Путь к успеху» Часть 1. Технологии и местное сообщество: книга для ученика: методические материалы / Корпорация INTEL, Институт компьютерных технологий; пер. А.М.Баннов.- Петрозаводск:
- 2. Справочник: Практическое руководство. Программа Intel «Путь к успеху». Корпорация INTEL, Институт компьютерных технологий; пер. А.М.Баннов.- Петрозаводск: Verso, 2007.
- 3. Программа Intel «Путь к успеху»: Материалы тренинга для преподавателей / Корпорация INTEL
- 4. Электронное учебное пособие. Корпорация Intel. 2004-2005 гг.
- 5. Баннов А.М. Менеджер по научно-методическому сопровождению программы «Учимся с Intel» в России / Intel в России [электрон. данные] режим доступа: http://www.intel.com/cd/corporate/education/emea/rus/elem\_sec/programs/learn/373611. htm

#### **Технические средства обучения**

- 1. Рабочее место ученика (системный блок, монитор, клавиатура, мышь, наушники).
- 2. Рабочее место учителя (системный блок, монитор, клавиатура, мышь, колонки, вебкамера, принтер лазерный, сканер, микрофон, проектор).
- 3. Цифровая фотокамера.
- 4. Цифровая видеокамера.
- 5. Модем ADSL
- 6. Локальная вычислительная сеть. **Программное обеспечение:**
- 1. Операционная система Windows ХР.
- 2. Растровый редактор Paint (входит в состав операционной системы).
- 3. Браузер Internet Explorer (входит в состав операционной системы).
- 4. Браузер Google Chome.
- 5. Офисное приложение Microsoft Office 2003, включающее текстовый процессор Microsoft Word со встроенным векторным графическим редактором, программу разработки презентаций Microsoft PowerPoint, электронные таблицы Microsoft Excel.
- 6. Программа фильтрации Интернет Цензор.

#### Описание места учебного курса в учебном плане

В учебном плане на освоение учебного курса **Intel «Мы и местное сообщество»** на уровне основного общего образования отводится 34 часа из расчета 1 час в неделю.

#### Планируемые результаты изучения курса

Одним из важнейших принципов, заложенных в Федеральных государственных образовательных стандартах - обучение на основе системно-деятельностного подхода. Акцент в школьном образовании перемещается с усвоения определённой суммы фактов на формирование умения и потребности самостоятельно пополнять свои знания, ориентироваться в постоянно растушем потоке информации, а также на развитие коммуникативных навыков, готовности сотрудничать с другими людьми. Возможностью реализации данного принципа в практической организации обучения является данная программа

Важнейшими целями программы являются развитие у детей навыков, необходимых для успешной жизни в условиях наукоемкой экономики XXI века. Курс нацелен на формирование умений фиксировать информацию об окружающем мире; искать, анализировать, критически оценивать, отбирать и организовывать информацию; передавать ее; проектировать объекты и процессы, планировать свои действия; создавать, реализовывать и корректировать планы. В программе заложены межпредметные связи, логика учебного процесса определяет набор практических работ, необходимых для формирования ИX информационно-коммуникационной компетентности,  $\overline{M}$ ориентированных на получение целостного содержательного результата, осмысленного и интересного для учащихся.

В процессе обучения по программе ученик получает возможность для формирования всех видов универсальных учебных действий:

- личностных;
- регулятивных;
- познавательных;
- коммуникативных.

Развитием личностных универсальных учебных действий (самоопределения, смыслообразования и нравственно-этической ориентации) является сознательное принятие и соблюдение правил работы, актуализация собственного жизненного опыта, развитие этических **ЧVBCTB.** доброжелательности эмоционально-нравственной  $\mathbf{M}$ отзывчивости, а также правил поведения в компьютерном классе, направленное на сохранение школьного имущества и здоровья ученика и его одноклассников.

Регулятивные универсальные учебные действия формируются в процессе выполнения заданий через составление планов действий и их выполнение; планирование действий в соответствии с поставленной задачей и условиями её решения; осуществление итогового и пошагового контроля; ориентации на конечный результат, сравнение результата с замыслом.

Формирование **КОММУНИКАТИВНЫХ** универсальных учебных лействий обеспечивается через передачу своих мыслей и чувств; организацию сотрудничества с учителем и сверстниками; предупреждение и разрешение конфликтов.

Развитие познавательных универсальных учебных действий происходит при выполнении заданий на выделение и описание объектов, их признаков и составных частей в виде схем и таблиц. Развитие действия анализа объектов формируется в процессе выполнения заданий, связанных с развитием смыслового чтения, выбора оснований и критериев для сравнения, классификации объектов.

Нужно заметить, что формированию УУД способствует не только содержание заданий, но и интегрированное целеполагание программы в целом и технологии преподавания курса.

В решении задач развития универсальных учебных действий большое значение придаётся проектным формам работы, где, помимо направленности на конкретную проблему (задачу), создания определённого продукта, межпредметных связей, соединения теории и практики, обеспечивается совместное планирование деятельности учителем и обучающимися. Существенно, что необходимые для решения задачи или создания продукта конкретные сведения или знания должны быть найдены самими обучающимися. При этом изменяется роль учителя - из простого транслятора знаний он становится действительным организатором совместной работы с обучающимися, способствуя переходу к реальному сотрудничеству в ходе овладения знаниями.

При вовлечении обучающихся в проектную деятельность учителю важно помнить, что проект — это форма организации совместной деятельности учителя и обучающихся, совокупность приёмов и действий в их определённой последовательности, направленной на достижение поставленной цели — решение конкретной проблемы, значимой для обучающихся и оформленной в виде некоего конечного продукта.

Работая над проектом, учащиеся имеют возможность в полной мере реализовать познавательный мотив, выбирая темы, связанные со своими увлечениями, а иногда и с личными проблемами. Одной из особенностей работы над проектом является самооценивание хода и результата работы. Это позволяет, оглянувшись назад, увидеть допущенные просчёты (на первых порах это переоценка собственных сил, неправильное распределение времени, неумение работать с информацией, вовремя обратиться за помощью).

предполагает Проектная форма сотрудничества совокупность способов. направленных не только на обмен информацией и действиями, но и на тонкую организацию совместной деятельности партнёров. Такая деятельность ориентирована на удовлетворение эмоционально-психологических потребностей партнёров на основе развития соответствующих УУД, а именно:

• оказывать поддержку и содействие тем, от кого зависит достижение цели;

• обеспечивать бесконфликтную совместную работу в группе;

• устанавливать с партнёрами отношения взаимопонимания;

• проводить эффективные групповые обсуждения;

• обеспечивать обмен знаниями между членами группы для принятия эффективных совместных решений;

• чётко формулировать цели группы и позволять её участникам проявлять инициативу для достижения этих целей;

• адекватно реагировать на нужды других.

В ходе проектной деятельности самым важным и трудным этапом является постановка цели своей работы. Помощь педагога необходима, главным образом, на этапе осмысления проблемы и постановки цели: нужно помочь автору будущего проекта найти ответ на вопрос: «Зачем я собираюсь делать этот проект?» Ответив на этот вопрос, обучающийся определяет цель своей работы. Затем возникает вопрос: «Что для этого следует сделать?» Решив его, обучающийся увидит задачи своей работы.

Следующий шаг — как это делать. Поняв это, обучающийся выберет способы, которые будет использовать при создании проекта. Необходимо заранее решить, чего он хочет добиться в итоге. Это поможет увидеть ожидаемый результат. Только продумав все эти вопросы, можно приступать к работе.

Проектная деятельность способствует развитию алекватной самооценки. формированию позитивной Я-концепции (опыт интересной работы и публичной демонстрации её результатов), развитию информационной компетентности. При правильной организации именно групповые формы учебной деятельности помогают формированию у обучающихся уважительного отношения к мнению одноклассников. воспитывают в них терпимость, открытость, тактичность, готовность прийти на помощь и другие ценные личностные качества.

#### Универсальные учебные действия (УУД)

 $\prod$ . Личностные действия обеспечивают ценностно-смысловую ориентацию учащихся (знание моральных норм, умение соотносить поступки и события с принятыми этическими принципами, умение выделить нравственный аспект поведения) и ориентацию в социальных ролях и межличностных отношениях. Применительно к учебной деятельности следует выделить три вида личностных действий:

 $\pi$ личностное, профессиональное, жизненное самоопределение;

 $\overline{H2}$ . смыслообразование, т. е. установление учащимися связи между целью учебной деятельности и ее мотивом, другими словами, между результатом учения и тем, что побуждает деятельность, ради чего она осуществляется. Ученик должен задаваться вопросом: какое значение и какой смысл имеет для меня учение? - и уметь на него отвечать;

 $\overline{M3}$ . нравственно-этическая ориентация, в том числе и оценивание усваиваемого содержания (исхоля  $H<sub>3</sub>$ социальных ценностей),  $\overline{M}$ личностных обеспечивающее личностный моральный выбор.

**P.** Регулятивные действия обеспечивают учащимся организацию их учебной деятельности. К ним относятся:

 $PI$ , иелеполагание как постановка учебной задачи на основе соотнесения того, что уже известно и усвоено учащимся, и того, что еще неизвестно;

 $P2$ . планирование — определение последовательности промежуточных целей с учетом конечного результата; составление плана и последовательности действий;

 $P3$ . прогнозирование — предвосхищение результата и уровня усвоения знаний, его временных характеристик;

Р4 контроль в форме сличения способа действия и его результата с заданным эталоном с целью обнаружения отклонений и отличий от эталона;

 $P5$  коррекция — внесение необходимых дополнений и корректив в план и способ действия в случае расхождения эталона, реального действия и его результата;

 $P6$  *риенка* — вылеление и осознание учашимся того, что уже усвоено и что еще нужно усвоить, осознание качества и уровня усвоения;

 $P$ 7. Саморегуляция как способность к мобилизации сил и энергии, к волевому усилию (к выбору в ситуации мотивационного конфликта) и к преодолению препятствий.

К. Коммуникативные действия:

 $KI$ . планирование учебного сотрудничества с учителем и сверстниками определение цели, функций участников, способов взаимодействия;

 $K2$ постановка вопросов — инициативное сотрудничество в поиске и сборе информации;

 $K3.$ разрешение конфликтов - выявление, идентификация проблемы, поиск и оценка альтернативных способов разрешения конфликта, принятие решения и его реализация;

 $K4.$ управление поведением партнера — контроль, коррекция, оценка его действий:

 $K5.$ умение с достаточной полнотой и точностью выражать свои мысли в соответствии с задачами и условиями коммуникации; владение монологической и диалогической формами речи в соответствии с грамматическими и синтаксическими нормами родного языка.

Π. Познавательные универсальные действия включают:

общеучебные, логические, а также постановку и решение проблемы.

ПО. Общеучебные универсальные действия:

 $\overline{IO1}$ . самостоятельное выделение и формулирование познавательной цели;

 $\Pi O2.$ поиск и выделение необходимой информации; применение методов информационного поиска, в том числе с помощью компьютерных средств;

 $\Pi$ O3. структурирование знаний;

ПО4. осознанное и произвольное построение речевого высказывания в устной и письменной форме;

 $\overline{IO5}$ . выбор наиболее эффективных способов решения задач в зависимости от конкретных условий;

ПО6. рефлексия способов и условий действия, контроль и оценка процесса и результатов деятельности;

 $\overline{IO7}$ . смысловое чтение как осмысление цели чтения и выбор вида чтения в зависимости от цели; извлечение необходимой информации из прослушанных текстов различных жанров; определение основной и второстепенной информации; свободная ориентация и восприятие текстов художественного, научного, публицистического и официально-делового стилей; понимание и адекватная оценка языка средств массовой информации;

 $TOS.$ постановка и формулирование проблемы, самостоятельное создание алгоритмов деятельности при решении проблем творческого и поискового характера.

ПЗ. Особую группу общеучебных универсальных действий составляют знаковосимволические действия:

П31. моделирование — преобразование объекта из чувственной формы в модель, где выделены существенные характеристики объекта пространственно- графическая или знаково-символическая):

ПЗ2. преобразование модели с целью выявления общих законов, определяющих данную предметную область.

П.Л. Логические универсальные действия:

 $\Pi$  $\Pi$  $\Pi$ . анализ объектов с целью выделения признаков (существенных, и несущественных);

ПЛ2. синтез - составление целого из частей, в том числе самостоятельное достраивание с восполнением недостающих компонентов;

 $\Pi$  $\Pi$  $\Pi$  $3$ . выбор оснований и критериев для сравнения, сериации, классификации объектов;

ПЛ4. подведение под понятие, выведение следствий;

 $\Pi$  $\Pi$  $\overline{J}$  $\overline{J}$  $\overline{J}$  $\overline{J}$ . установление причинно-следственных связей;

 $\overline{II/I6}$ . построение логической цепи рассуждений;

ПЛ7. доказательство;

ПЛ8. выдвижение гипотез и их обоснование.

ПП. Постановка и решение проблемы:

 $\Pi\Pi I$ формулирование проблемы;

 $\overline{III2}$ самостоятельное создание способов решения проблем творческого и поискового характера.

Технологический компонент курса нацелен на достижение метапредметных результатов обучения, связанных с использованием средств информационных и коммуникационных технологий для решения коммуникативных и познавательных задач, включая поиск, сбор, обработку, анализ, организацию, передачу и интерпретацию информации. Нацеленность технологического компонента на применение средств ИКТ в качестве инструмента в учёбе и повседневной жизни.

Матрица формирования УУД (Таблица 1) показывает, что в программе формируются все виды УУД. Нужно заметить, что формированию УУД способствует не только содержание заданий, но и интегрированное целеполагание программы в целом и технологии преподавания курса.

#### Таблица 1.

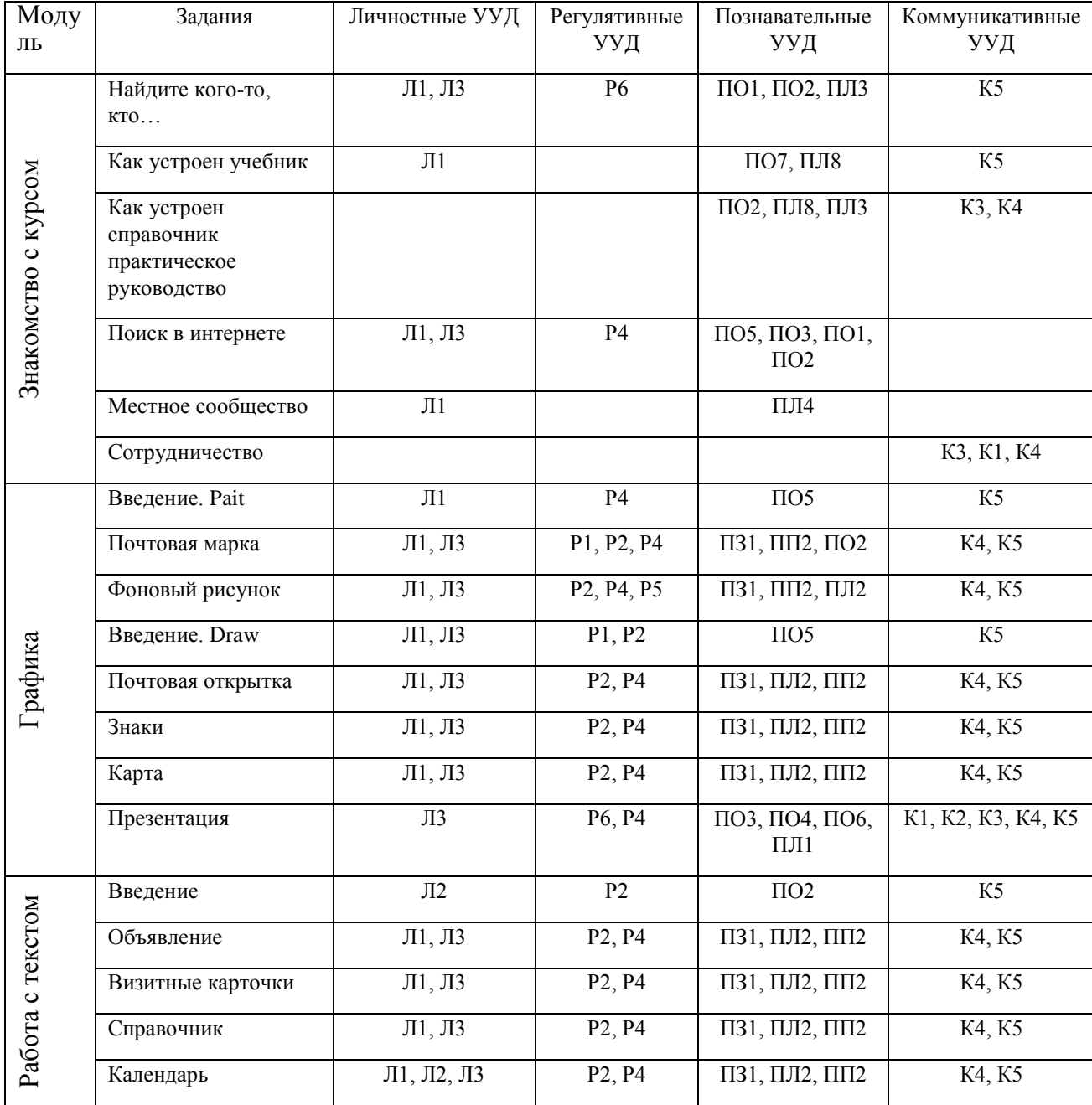

## Матрица формирования УУД в курсе Intel «Мы и местное сообщество»

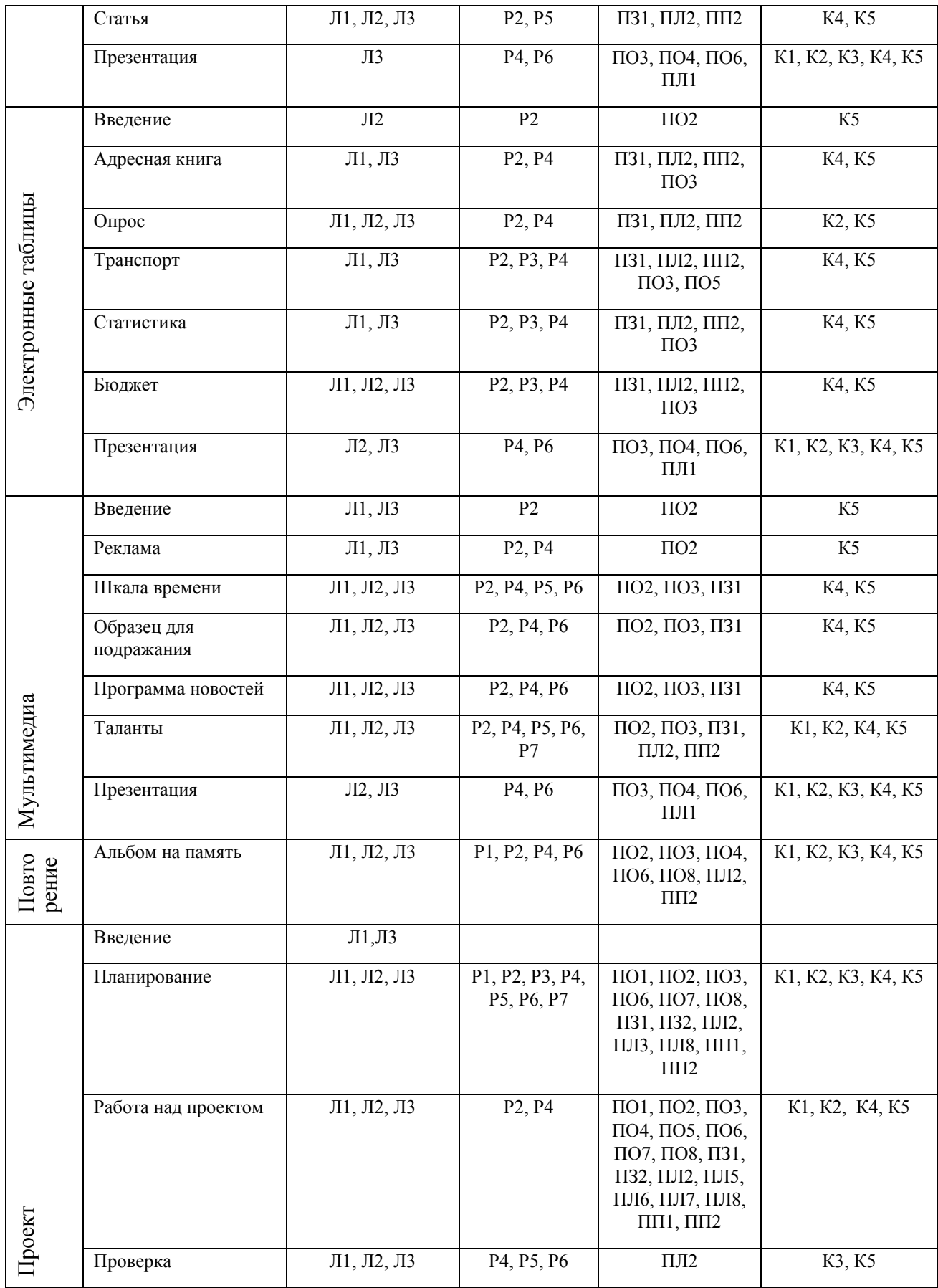

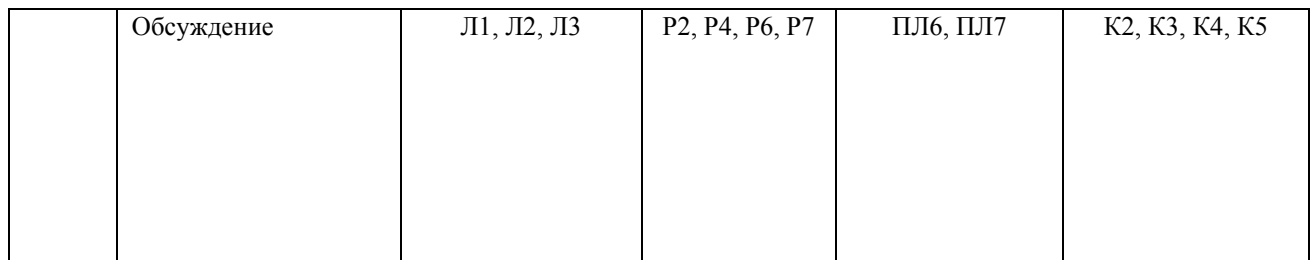

Технологический компонент курса нацелен на достижение метапредметных результатов обучения, связанных с использованием средств информационных и коммуникационных технологий для решения коммуникативных и познавательных задач, включая поиск, сбор, обработку, анализ, организацию, передачу и интерпретацию информации. Нацеленность технологического компонента на применение средств ИКТ в качестве инструмента в учёбе и повседневной жизни.

## Метапредметные результаты обучения:

умение самостоятельно определять цели своего обучения, ставить и  $\left( \right)$ формулировать для себя новые задачи в учёбе и познавательной деятельности, развивать мотивы и интересы своей познавательной деятельности;

2) умение самостоятельно планировать пути достижения целей, в том числе альтернативные, осознанно выбирать наиболее эффективные способы решения учебных и познавательных залач:

3) умение соотносить свои действия с планируемыми результатами, осуществлять контроль своей деятельности в процессе достижения результата, определять способы действий в рамках предложенных условий и требований, корректировать свои действия в соответствии с изменяющейся ситуацией;

4) умение оценивать правильность выполнения учебной задачи, собственные возможности её решения;

5) владение основами самоконтроля, самооценки, ПРИНЯТИЯ решений  $\mathbf{M}$ осуществления осознанного выбора в учебной и познавательной деятельности;

6) умение определять понятия, создавать обобщения, устанавливать аналогии, классифицировать, самостоятельно выбирать основания и критерии для классификации, причинно-следственные связи, устанавливать строить логическое рассуждение. умозаключение (индуктивное, дедуктивное и по аналогии) и делать выводы;

7) умение создавать, применять и преобразовывать знаки и символы, модели и схемы для решения учебных и познавательных задач;

8) смысловое чтение:

9) умение организовывать учебное сотрудничество и совместную деятельность с учителем и сверстниками; работать индивидуально и в группе: находить общее решение и разрешать конфликты на основе согласования позиций и учёта интересов; формулировать, аргументировать и отстаивать своё мнение;

10) умение осознанно использовать речевые средства в соответствии с задачей коммуникации для выражения своих чувств, мыслей и потребностей; планирования и регуляции своей деятельности; владение устной и письменной речью, монологической контекстной речью;

11) формирование и развитие компетентности в области использования информационно-коммуникационных технологий (далее ИКТ-компетенции);

12) формирование и развитие экологического мышления, умение применять его в коммуникативной, социальной практике и познавательной, профессиональной ориентации.

#### Предметные результаты обучения:

• правила техники безопасности и при работе на компьютере;

- ориентироваться в типовом интерфейсе: пользоваться меню, обращаться за справкой, работать с окнами;
- выполнять основные операции с файлами и каталогами (папками): копирование, перемещение, удаление, переименование, поиск;
- осуществлять просмотр Web-страниц и поиск информации с помощью браузера;
- строить несложные изображения с помощью одного из графических редакторов;
- сохранять рисунки на диске и загружать с диска; выводить на печать;
- cохранять изображения в различных графических форматах.
- набирать и редактировать текст в текстовом редакторе MS Word;
- выполнять основные операции над текстом, допускаемые этим редактором;
- сохранять текст на диске, загружать его с диска, выводить на печать;
- создавать электронную таблицу в MS Excel для несложных расчетов;
- редактировать содержимое ячеек; осуществлять расчеты по готовой электронной таблине:
- выполнять основные операции манипулирования с фрагментами ЭТ: копирование, удаление, вставка, сортировка;
- строить диаграммы с помощью графических средств табличного процессора;
- создавать несложную презентацию в среде типовой программы, совмещающей изображение, звук, анимацию и текст.
- монтировать мультфильм в программе Киностудия Windows Live;
- осуществлять запись звука в программе Звукозапись.

По окончанию изучения курса учащиеся должны обладать знаниями и приобрести умения, навыки, которые помогут адаптироваться к постоянно изменяющемуся обществу и технологиям:

 **Ответственность и адаптивность** – проявление личной ответственности и гибкости в личной жизни, на рабочем месте и общественной жизни, постановка высоких целей для себя и других и стремление к их достижению, терпимое отношение к многозначности и многообразию мнений;

 **Навыки коммуникации** – умение воспринимать, понимать, создавать и передавать устные, письменные и мультимедийные сообщения во всем многообразии форм и контекстов;

 **Творчество и познавательный интерес** – развитие, применение, распространение новых идей, открытость к восприятию новых идей и возможностей;

 **Критическое и системное мышление** – осознанное и аргументированное понимание альтернатив, умение делать выбор в сложных ситуациях, понимание взаимосвязей между системами;

 **Навыки информационной и медийной грамотности** – получение, анализ, управление, интегрирование, оценка и создание различных форм аудиовизуальной информации;

 **Навыки межличностных отношений и совместной деятельности** – умение управлять и работать в команде, принимать различные роли и брать на себя ответственность, продуктивно работать с другими людьми, уважать непохожие точки зрения;

 **Идентификация, постановка и решение задач** – умение вычленять, анализировать и решать проблемы;

 **Самоконтроль** – понимание своих образовательных потребностей, умение находить нужные ресурсы, перенос обучения из одной области знаний в другую;

 **Социальная ответственность** – ответственные действия в интересах местного сообщества, этичное поведение в личной, общественной жизни и на производстве.

Таким образом, в результате обучения по программе создается специально организованное учебное пространство, обеспечивающее глубокое включение ученика в работу, независимо от его актуального уровня интеллектуального развития, стилистики обучения, начального уровня учебной мотивации и индивидуальных психологических особенностей. Предлагаемая технология делает процесс обучения более интенсивным, вовлекает в него все способности восприятия и действенного усвоения учебного содержания, позволяя индивидуализировать обучение применительно к большому числу детей, обладающих различными способностями.

## **Содержание учебного курса**

Содержание занятий подчинено одной теме или идее, представляющей широкий контекст для выполняемых заданий. Основная тема проходит через все учебные занятия и проекты. Освоение темы начинается с учебных заданий, направленных на формирование навыков, предусмотренных программой. Затем учитель поощряет учеников задавать вопросы и искать ответы на них. Таким образом, тематический подход способствует развитию и приобретению новых знаний.

Программа учебного курса 5 класса построена на теме «Местное сообщество». Сообщество – люди и место, к которым мы принадлежим. Выбор этой темы обусловлен ее значимостью для детей и широкими возможностями, которая она открывает для получения новых знаний, необходимых ученикам в жизни. Сначала ученики знакомятся с темой, которая затем проходит через все задания и проекты. Ученики работают в парах над выполнением заданий (по 2-4 задания в рамках каждой технологии) на тему сообщества, к которому они принадлежат. При создании проекта ученики работают в группах по 3-5 человек над презентацией своего видения решения одной из проблем местного сообщества.

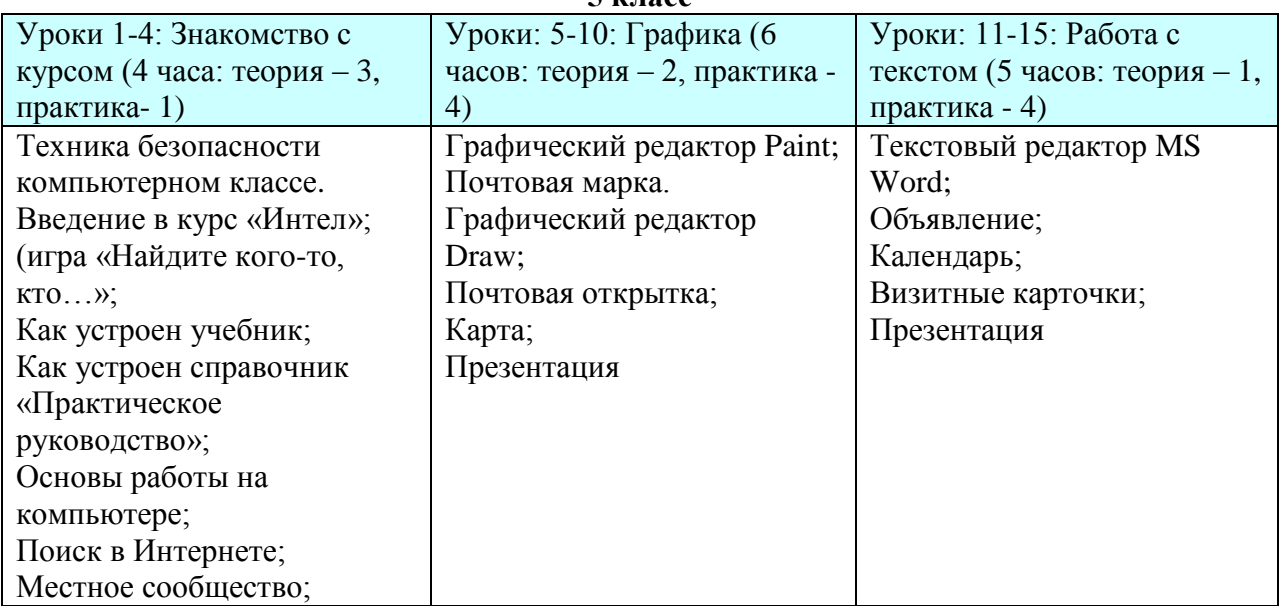

#### **Тематика курса Intel «Мы и местное сообщество». 34 часа 5 класс**

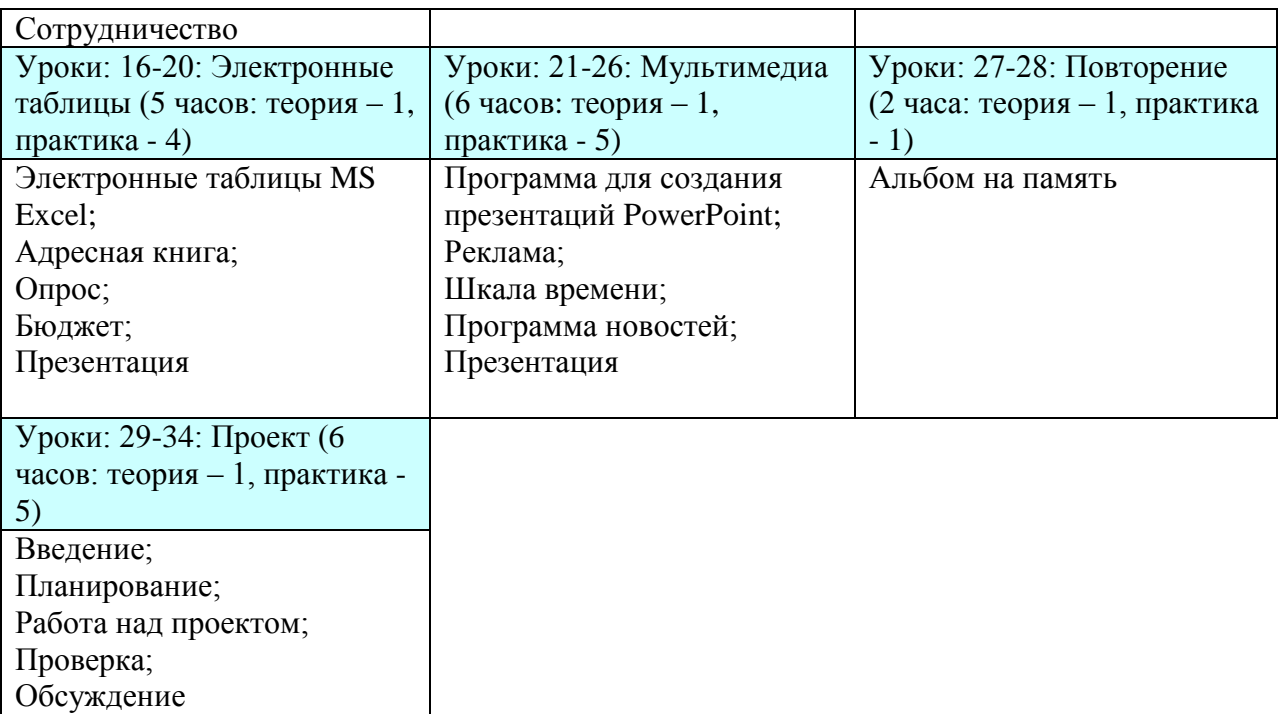

#### **Работа с детьми ОВЗ**

На всех этапах урока ребята работают вместе с учителем:

- планирование рисуют эскиз в тетради;
- работа над заданием работают за компьютером индивидуально, в своем темпе, опираясь больше на пример (картинку) в учебнике, нежели на текстовые инструкции;
- проверка самооценивание работы по наводящим вопросам учителя;
- сохранение на компьютере под контролем учителя;
- обсуждение принимает участие в обсуждении со всем классом или индивидуально по вопросам учителя.

Запись новых знаний заносится в справочную таблицу следующего содержания:

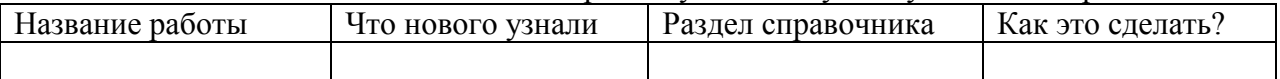

Первую, вторую и третью колонки учитель готовит для учащегося заранее, последнюю колонку заполняем вместе во время урока.

В конце изучения темы предполагается защита работ. Учащиеся выбирают свою работу и представляют ее классу или учителю по желанию.

Для закрепления материала вместо итогового теста предлагается карточка с кластером по пройденной теме. Тест выполняется по желанию.

## **Таблица критериев оценки практических работ и проектов**

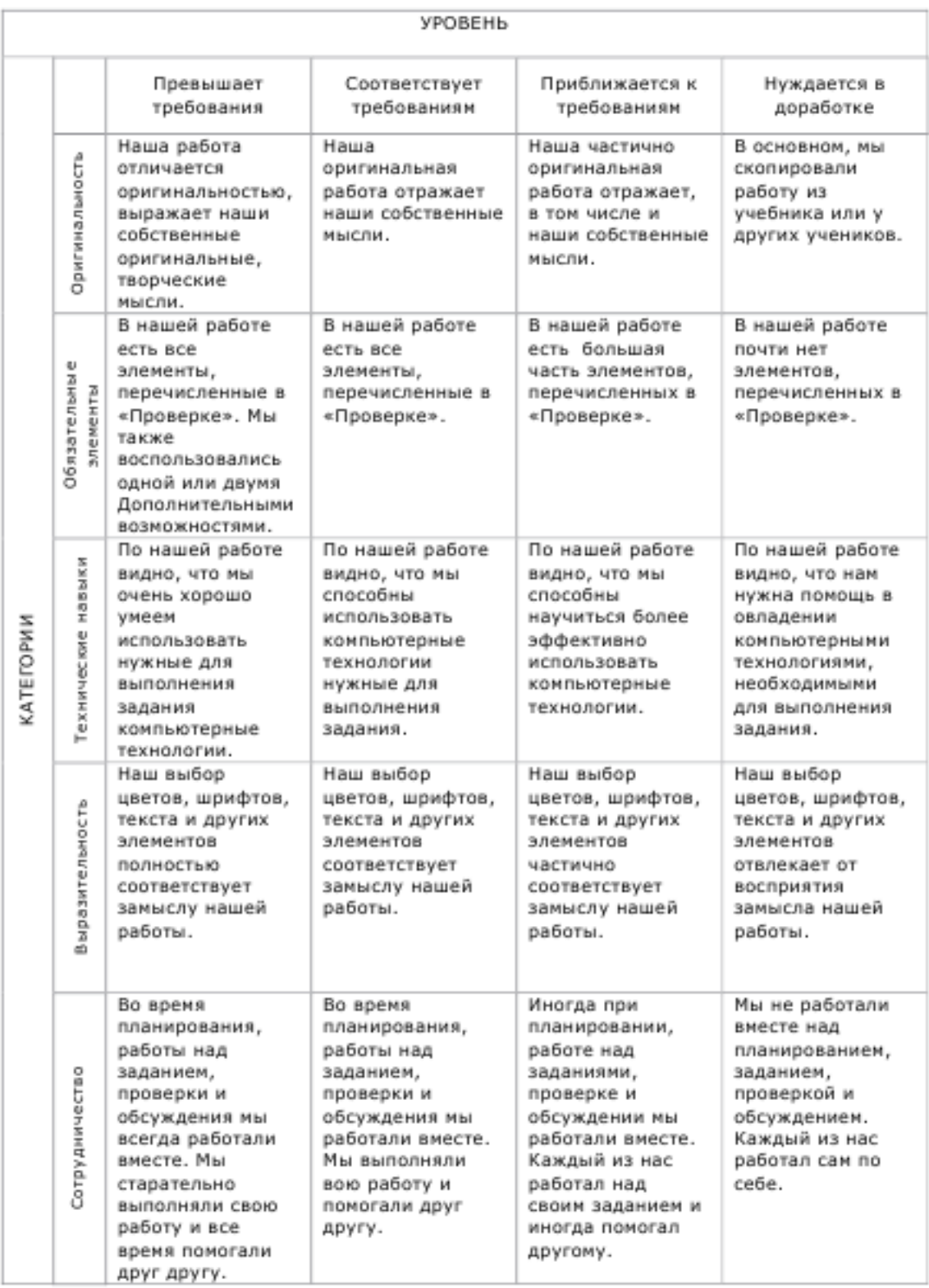

Работа превышает и соответствует требованиям – оценка «5».

Работа приближается к требованиям – оценка «4».

Работа нуждается в доработке – оценка «3».

Оценка «2» ставится, если работа отсутствует.

## **Категории таблицы критериев оценки**

*Оригинальность*

Оригинальность не противоречит замыслу работы.

 Оригинальность оценивается по тому, насколько дизайн работы основан на собственных идеях ученика.

Самые оригинальные работы – результат собственного творчества ученика.

 Работы, включающие Clipart, шаблоны или другие заимствованные изображения также могут быть оценены как оригинальные. В частности, если ученик изменил заимствованное изображение, использовал его неожиданным образом, работа может быть оценена как оригинальная.

 Работа, полностью скопированная с другого источника, не может считаться оригинальной.

#### *Обязательные элементы*

 Эта категория устанавливает, все ли обязательные элементы технологии ученик включил в свою работу.

Список обязательных для урока элементов есть в разделе «Проверка».

 В этой категории оценивается, воспользовался ли ученик дополнительными возможностями.

 Главным в этой категории являются обязательные элементы. Работа, включающая обязательные элементы «Проверки» без дополнительных возможностей, оценивается выше, чем работа с дополнительными возможностями, но не всеми обязательными элементами.

#### *Технические навыки*

 В этой категории учитывается, насколько ученик умеет использовать полученные технические навыки для выполнения задания или проекта.

 Здесь также учитывается, насколько хорошо он владеет этими навыками и не нуждается ли в дополнительной помощи для овладения ими.

#### *Выразительность*

 Эта категория устанавливает, насколько ярко созданная учеником работа раскрывает тему местного сообщества и другие темы программы.

 Главное в этой категории, это дизайн работы (цвет, соразмерность элементов, шрифты), насколько выразительные средства способствуют пониманию аудиторией замысла ученика.

*Сотрудничество*

Сотрудничество – это оценка рабочих отношений в группе или в паре.

 Насколько слаженно команда работала над планированием, заданием, проверкой и обсуждением своей работы.

 Высокий уровень сотрудничества характеризуется умением вместе ставить цели, эффективно работать над индивидуальными составляющими задания или проекта, постоянно помогая друг другу.

 Когда один из учеников делает свою работу сам или диктует другому что делать, их совместная деятельность не может оцениваться как эффективное сотрудничество.

# **Поурочное планирование 5 класс (34 часа)**

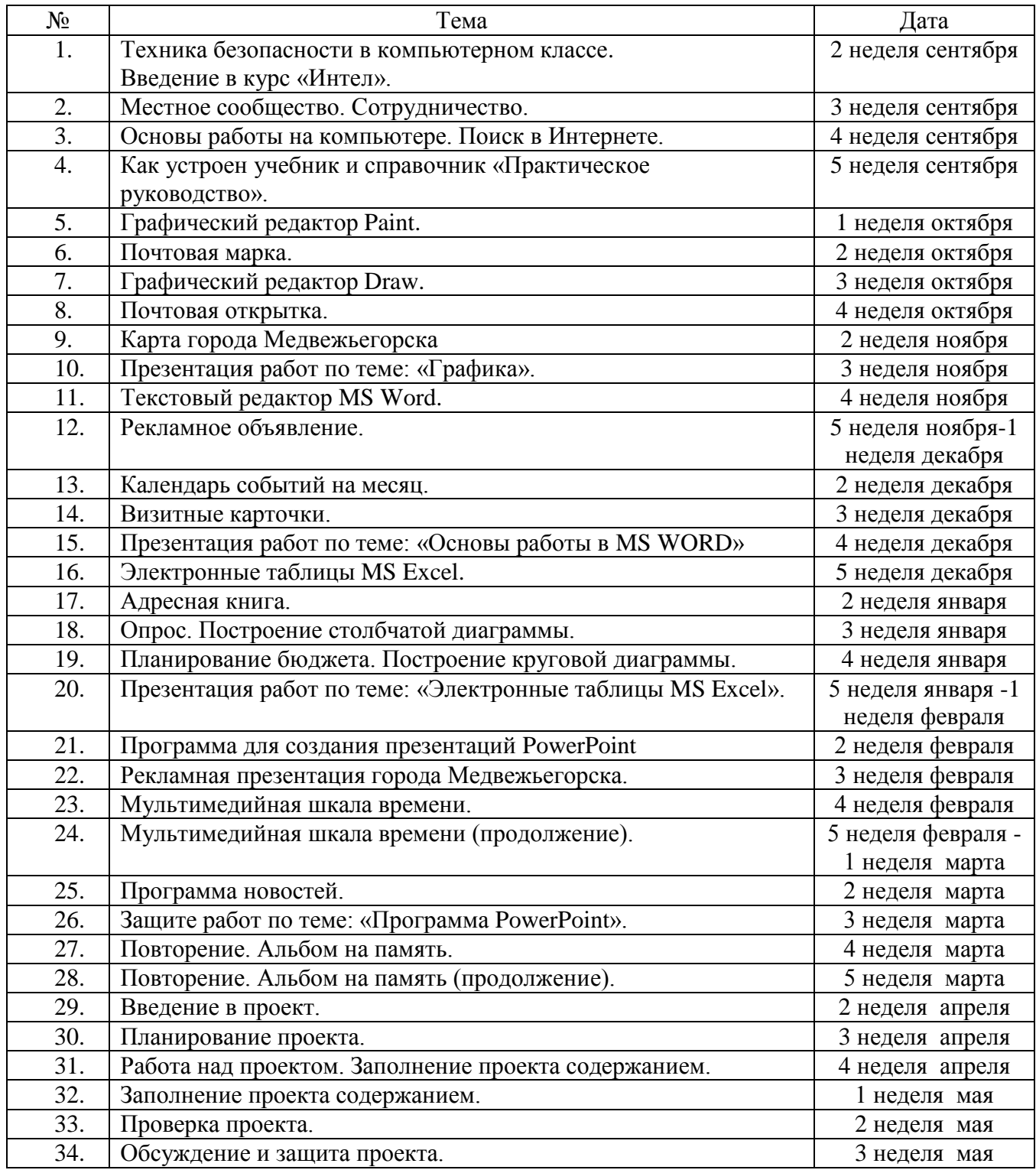

## **Литература**

- 1. Конституция Российской Федерации.
- 2. Закон об образовании.
- 3. Учебник: Программа Intel «Путь к успеху» Часть 1. Технологии и местное сообщество: книга для ученика: методические материалы / Корпорация INTEL, Институт компьютерных технологий; пер. А.М.Баннов.- Петрозаводск: Verso, 2007.  $-130$  c.
- 4. Справочник: Практическое руководство. Программа Intel «Путь к успеху». Корпорация INTEL, Институт компьютерных технологий; пер. А.М.Баннов.- Петрозаводск: Verso, 2007.
- 5. Программа Intel «Путь к успеху»: Материалы тренинга для преподавателей / Корпорация INTEL
- 6. Электронное учебное пособие. Корпорация Intel. 2004-2005 гг.
- 7. Баннов А.М. Менеджер по научно-методическому сопровождению программы «Учимся с Intel» в России / Intel в России [электрон. данные] режим доступа: http://www.intel.com/cd/corporate/education/emea/rus/elem\_sec/programs/learn/373611. htm